### University of California San Diego CSE 110 - Fall 2020

#### **Test Cases**

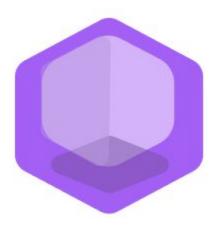

# Philanthropy Connect

#### Team: QuaranTeam

Unduwap KandageDon - Project Manager Branson Beihl - Database Specialist Vivian Chiong - Senior System Analyst John Ge - Software Development Lead Patrick Jorgensen - Quality Assurance Lead Daniel Kubeck - Business Analyst Andrew Liang - Software Architect Tri Truong - Algorithm Specialist Danny Vo - Software Architect Angela Wang - User Interface Specialist Dominick Lee - Software Development Lead

## **Table of Contents**

|                                                                                                    | Legend                                   |          |        |  |
|----------------------------------------------------------------------------------------------------|------------------------------------------|----------|--------|--|
|                                                                                                    | Legend                                   |          |        |  |
|                                                                                                    | Glossary                                 |          |        |  |
|                                                                                                    | Glossary                                 |          |        |  |
|                                                                                                    | User Cases                               |          |        |  |
|                                                                                                    | Title (with link)                        | Priority | Status |  |
| TC :                                                                                                    | 1 - User Profile and Login               |          |        |  |
|                                                                                                    | TC-1.1: Register                         | 1        | С      |  |
|                                                                                                    | TC-1.2: Create User Profile              | 1        | С      |  |
|                                                                                                    | TC-1.3: Edit User Profile                | 1        | С      |  |
|                                                                                                    | TC-1.4: Logout                           | 1        | С      |  |
|                                                                                                    | <u>TC-1.5: Login</u>                     | 1        | С      |  |
|                                                                                                    | TC-1.6: Continue as Guest                | 3        | D      |  |
| <b>TC 2 - Individual Functionality</b><br>- Explore Organizations and Events<br>- Individuals to Organization Connect |                                          |          |        |  |
|                                                                                                    | TC-2.1: Filter Organizations by Cause    | 1        | С      |  |
|                                                                                                    | TC-2.2: Filter Organizations by Distance | 1        | С      |  |
|                                                                                                    | TC-2.3: View Organization's Information  | 1        | С      |  |
|                                                                                                    | TC-2.4: Filter Events by Skills          | 1        | С      |  |
|                                                                                                    | TC-2.5: Filter Events by Distance        | 1        | С      |  |
|                                                                                                    | TC-2.6: View Event's Information         | 1        | С      |  |
|                                                                                                    | TC-2.7: Follow Organization              | 1        | С      |  |

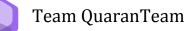

|    | TC-2.8: Unfollow Organization                                                               | 1 | С |
|----|---------------------------------------------------------------------------------------------|---|---|
| ТС | <b>3 - Organization Functionality</b><br>- Organization Events<br>- Organization Statistics |   |   |
|    | <u>TC-3.1: Create Event</u>                                                                 | 1 | С |
|    | <u>TC-3.2: Edit Event</u>                                                                   | 1 | С |
|    | <u>TC-3.3: Delete Event</u>                                                                 | 1 | С |
|    | TC-3.4: Follower Statistics                                                                 | 1 | С |

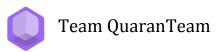

# **Legend**

# Priority

| 1 | Must Have: Main features that make the application a minimum viable product |
|---|-----------------------------------------------------------------------------|
| 2 | Should Have: Feature that would add useful functionality to the application |
| 3 | Nice to Have: Features that are not essential to the application's goal     |

#### Status

| D: Dropped      |
|-----------------|
| NS: Not Started |
| IP: In Progress |
| C: Complete     |

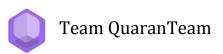

# **Glossary**

| Users         | The users of the application, including both organizations and individuals                                                                                                    |  |
|---------------|----------------------------------------------------------------------------------------------------|--|
| Organizations | Users representing nonprofits, companies, or philanthropic groups                                                                                                    |  |
| Individuals   | Individual users of the app aiming to support a philanthropic cause                                                                                                    |  |
| Cause         | The philanthropic category that aligns with the<br>organizations and their events. Causes could be general<br>(health), specific (lung cancer), or religious (Christian).                                                                                  |  |
| Skills        | These are skills that the individuals would have. Skills<br>include knowing how to cook, knowing how to sew,<br>knowing how to draw, knowing how to give speeches,<br>and many more. These also include having resources<br>such as time, money, or a car. |  |

Team QuaranTeam

#### TC-1.1: Register

| Priority               | 1 - Must Have                                                                                                    |  |  |
|------------------------|----------------------------------------------------------------------------------------------------|--|--|
| Status                 | Complete                                                                                                    |  |  |
| Description            | The user registers for their account by linking their Google or Facebook account.                                                                                                    |  |  |
| User Goal              | The user wants to register for an account to start using the application's features.                                                                                                    |  |  |
| <b>Desired Outcome</b> | The user has a registered account.                                                                                                    |  |  |
| Actor                  | The user, an individual or organization, of the application.                                                                                                    |  |  |
| Dependent Test Cases   | None.                                                                                                    |  |  |
| Requirements           | SR-1.1.                                                                                                    |  |  |
| <b>Pre-conditions</b>  | It is the user's first time using the app with desired login credentials.                                                                                                    |  |  |
| Post-conditions        | The system redirects the user to create their profile.                                                                                                    |  |  |
| Trigger                | The user wants to use the application and its personalized functions.                                                                                                    |  |  |
| Workflow 1             | <ol> <li>The user shall go to the website<br/>(https://philanthropy-connect.yuu.dev/).</li> <li>The system shall display the login screen.</li> <li>The user shall verify they are at the correct login page<br/>by noticing the "Log In" title being displayed and the<br/>url being changed to<br/>https://philanthropy-connect.yuu.dev/login.</li> <li>The user shall click Continue with Google.</li> <li>The system shall display a pop-up that will ask for the<br/>user's google account credentials.</li> <li>The user shall enter marywhitepc@gmail.com and<br/>then garygang2020 as the password.</li> <li>The system shall redirect the user to the "What Type<br/>of User Are You?" page.</li> <li>The user shall verify they are at the correct select user<br/>page by noticing the url being changed to<br/>https://philanthropy-connect.yuu.dev/register.</li> <li>The user shall select Individual.</li> </ol> |  |  |

|            | 10. The system shall redirect the user the "Create Individual Profile" page.                                                                                                    |
|------------|----------------------------------------------------------------------------------------------------|
| Workflow 2 | <ul> <li>ORG profile registration <ol> <li>The user shall go to the website <ul> <li>(https://philanthropy-connect.yuu.dev/).</li> </ul> </li> <li>The system shall display the login screen.</li> <li>The user shall verify they are at the correct login page by noticing the "Log In" title being displayed and the url being changed to <ul> <li>https://philanthropy-connect.yuu.dev/login.</li> </ul> </li> <li>The user shall click Continue with Google.</li> <li>The user shall display a pop-up that will ask for the user's google account credentials.</li> <li>The user shall enter caringpaws2020@gmail.com and then garygang2020 as the password.</li> <li>The system shall redirect the user to the "What Type of User Are You?" page.</li> <li>The user shall verify they are at the correct select user page by noticing the url being changed to <ul> <li>https://philanthropy-connect.yuu.dev/register.</li> </ul> </li> <li>The user shall select Organization.</li> <li>The system shall redirect the user the "Create Organization Profile" page.</li> </ol></li></ul> |
| Workflow 3 | <ul> <li>LOGOUT/ decide not to register account <ol> <li>The user shall go to the website <ul> <li>(https://philanthropy-connect.yuu.dev/).</li> </ul> </li> <li>The system shall display the login screen.</li> <li>The user shall verify they are at the correct login page by noticing the "Log In" title being displayed and the url being changed to <ul> <li>https://philanthropy-connect.yuu.dev/login.</li> </ul> </li> <li>The user shall click Continue with Google.</li> <li>The user shall enter caringpaws2020@gmail.com and then garygang2020 as the password.</li> <li>The system shall redirect the user to the "What Type of User Are You?" page.</li> <li>The user shall verify they are at the correct select user page by noticing the url being changed to <ul> <li>https://philanthropy-connect.yuu.dev/register.</li> </ul> </li> <li>The user shall redirect the user to the login screen.</li> </ol></li></ul>                                                                                                    |

| Expected Result | <ol> <li>Workflow 1: The user shall verify that they have<br/>registered their account by seeing a page with the title<br/>being "Create Individual Profile".</li> <li>Workflow 2: The user shall verify that they have<br/>registered their account by seeing a page with the title<br/>being "Create Organization Profile".</li> </ol> |  |
|-----------------|----------------------------------------------------------------------------------------------------|--|
|                 | <ol> <li>Workflow 3: The user shall verify they are at the correct login page by noticing the "Log In" title being displayed and the url being changed to <u>https://philanthropy-connect.yuu.dev/login</u>.</li> </ol>                                                                                                    |  |

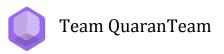

| TC-1.2: | Create | User | <b>Profile</b> |
|---------|--------|------|----------------|
|         |        |      |                |

| Priority               | 1 - Must Have                                                                                                    |  |
|------------------------|----------------------------------------------------------------------------------------------------|--|
| Status                 | Complete                                                                                                    |  |
| Description            | The user sets up their profile.                                                                                                    |  |
| User Goal              | The user wants to create their profile.                                                                                                    |  |
| <b>Desired Outcome</b> | The user fills in their information in their account profile.                                                                                                    |  |
| Actor                  | The user, an individual or organization, of the application.                                                                                                    |  |
| Dependent Test Cases   | TC-1.1 Register                                                                                                    |  |
| Requirements           | SR-2.1                                                                                                    |  |
| Pre-conditions         | <ul> <li>The user has successfully registered for an account and is redirected to the create user profile screen.</li> <li>Specific Workflow Pre-Conditions: <ul> <li>Workflow 1: Registered for Mary White's individual user account as specified by TC-1.1 Workflow 1.</li> <li>Workflow 2: Registered for Caring Paws's organization user account as specified by TC-1.1 Workflow 2.</li> </ul> </li> </ul>                                                                                                    |  |
| Post-conditions        | The system saves the information associated with the user's account.                                                                                                    |  |
| Trigger                | The user wants to set up their profile.                                                                                                    |  |
| Workflow 1             | <ol> <li>The user shall fill in their information in the fields<br/>they choose as described below:         <ul> <li>a. First Name: Mary</li> <li>b. Last Name: White</li> <li>c. Zip: 92092</li> <li>d. Age: 18-30</li> <li>e. Skills: Cooking, Medical Skills</li> </ul> </li> <li>The user shall verify that the create button is not<br/>clickable.</li> <li>The user shall enter the following information:         <ul> <li>a. Causes: Medical, Education</li> </ul> </li> <li>The user shall click the "Create" button.</li> <li>The system shall save the user's profile<br/>information.</li> <li>The system shall direct the user to the "Home Page"</li> </ol> |  |

| Workflow 2      | <ol> <li>The user shall fill in their information in the fields<br/>they choose:         <ul> <li>a. Title: Caring Paws</li> <li>b. Mission: Helping</li> <li>c. ZIP: 92092</li> <li>d. Contact: 8001234567</li> <li>e. Causes: Animals, Medical, Food</li> </ul> </li> <li>The system shall not allow the profile to be created</li> <li>The user shall enter the following information:         <ul> <li>a. URL: www.caringpaws.org</li> <li>b. The user shall click the "Create" button.</li> </ul> </li> <li>The system shall save the user's profile information.</li> <li>The system shall direct the user to the "Home Page".</li> </ol>                                                                                                    |
|-----------------|----------------------------------------------------------------------------------------------------|
| Expected Result | <ul> <li>This test passes when:</li> <li>1. Workflow 1: The user shall verify that they have created a profile by verifying that they are on the Home page, see a pop-up message "Success Profile created", see the profile information they entered displayed on the left half of the screen, and Mary White's profile picture displayed on the top right hand corner of the page.</li> <li>2. Workflow 2: The user shall verify that they have created a profile by verifying that they are on the Home page, see a pop-up message "Success Profile created", see the profile information they entered displayed on the left half of the screen, and Caring Paws' profile picture displayed on the top right hand corner of the page.</li> </ul> |

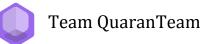

#### TC-1.3: Edit User Profile

| Priority                                    | 1 - Must Have                                                                                                    |  |
|---------------------------------------------|----------------------------------------------------------------------------------------------------|--|
| Status                                      | Complete                                                                                                    |  |
| Description                                 | The user edits their profile.                                                                                                    |  |
| User Goal                                   | The user wants to edit their profile.                                                                                                    |  |
| <b>Desired Outcome</b>                      | The user updates their information in their profile.                                                                                                    |  |
| Actor                                       | The user, an individual or organization, of the application.                                                                                                    |  |
| Dependent Test Cases                        | TC-1.1 Register, TC-1.2 Create User Profile, TC-1.5 Login                                                                                                    |  |
| Requirements                                | SR-2.1                                                                                                    |  |
| Pre-conditions                              | <ul> <li>The user is on the Home page.</li> <li>Specific Workflow Pre-Conditions: <ul> <li>Main Workflow, Workflow 1, Workflow 4: Create Profile for Mary White's individual user account as specified by TC-1.2 Workflow 1.</li> <li>Workflow 2, Workflow 3, Workflow 5: Create Profile for Caring Paws's organization user account as specified by TC-1.2 Workflow 2.</li> </ul> </li> </ul>                                                             |  |
| Post-conditions                             | The system stores the user's updated profile information.                                                                                                    |  |
| Trigger                                     | The user wants to edit the information in their profile.                                                                                                    |  |
| Main Workflow<br>(Individual user)          | <ol> <li>The user shall click on the "Edit" button.</li> <li>The system shall redirect the user to the Profile page.</li> <li>The user shall change their profile information, such that Education is removed from the existing causes.</li> <li>The user shall click "Save" at the bottom of the screen.</li> <li>The system shall store the user's updated profile information.</li> <li>The system shall redirect the user to the home page.</li> </ol> |  |
| Alternate Workflow 1<br>(Individual user)   | <ol> <li>The user shall click on the "Profile" button.</li> <li>Main workflow steps 2-6.</li> </ol>                                                                                                    |  |
| Alternate Workflow 2<br>(Organization user) | <ol> <li>Main workflow steps 1.</li> <li>The system shall redirect the user to the Profile page.</li> </ol>                                                                                                    |  |

|                                             | <ul> <li>3. The user shall change their profile fields to the following information: <ul> <li>a. Zip: 54321</li> <li>b. Contact: 123@gmail.com</li> <li>c. Causes: remove Education</li> </ul> </li> <li>4. Main workflow steps 4-6.</li> </ul>                                                                                                    |
|---------------------------------------------|----------------------------------------------------------------------------------------------------|
| Alternate Workflow 3<br>(Organization user) | <ol> <li>The user shall click on the "Profile" button.</li> <li>Alternate Workflow 2 steps 2 -6.</li> </ol>                                                                                                    |
| Alternate Workflow 4<br>(Individual user)   | <ol> <li>The individual user provides invalid input.</li> <li>Main workflow steps 1 - 2.</li> <li>The user shall enter <b>"999999"</b> for their ZIP.</li> <li>The system shall detect invalid fields and display an error message stating there is invalid fields.</li> <li>The user shall rectify the invalid fields by typing in <b>"92092"</b> for their ZIP.</li> <li>Main workflow steps 4 - 6.</li> </ol> |
| Alternate Workflow 5<br>(Organization user) | The organization user provides invalid input.<br>1. Alternate Workflow 3 steps 1-6.                                                                                                    |
| Expected Result                             | <b>All workflows</b> :<br>The user shall verify that the changes were made by<br>checking that the updates to the profile are visible on the<br>left side of the page of the home page.                                                                                                    |

Team QuaranTeam

#### TC-1.4: Logout

| Priority              | 1 - Must Have                                                                                                    |
|-----------------------|----------------------------------------------------------------------------------------------------|
| Status                | Complete                                                                                                    |
| Description           | The user logs out of their account.                                                                                                    |
| User Goal             | The user wants to log out of their account.                                                                                                    |
| Desired Outcome       | The user is logged out of their account.                                                                                                    |
| Actor                 | The user, an individual or organization, of the application.                                                                                                    |
| Dependent Test Cases  | TC-1.1 Register, TC-1.2 Create User Profile, TC-1.5 Login                                                                                                    |
| Requirements          | SR-1.3                                                                                                    |
| <b>Pre-conditions</b> | The user, either an individual or an organization, is logged in to their account and is on the home page.                                                                        |
| Post-conditions       | The system returns the user back to the login page.                                                                                                    |
| Trigger               | The user wants to log out of their account.                                                                                                    |
| Workflow              | <ol> <li>The user shall click on the Log out button.</li> <li>The system shall redirect the user back to the<br/>"login" page.</li> </ol>                                        |
| Expected Result       | The user shall verify they are at the login page by noticing the "Log In" title being displayed and the url being changed to <u>https://philanthropy-connect.yuu.dev/login</u> . |

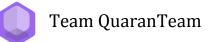

#### <u>TC-1.5: Login</u>

| Priority               | 1 - Must Have                                                                                                    |
|------------------------|----------------------------------------------------------------------------------------------------|
| Status                 | Complete                                                                                                    |
| Description            | The user logs into their account using their registered account.                                                                                                    |
| User Goal              | The user wants to login to their account to start using the application's features.                                                                                                    |
| <b>Desired Outcome</b> | The user is logged into their account.                                                                                                    |
| Actor                  | The user, an individual or organization, of the application.                                                                                                    |
| Dependent Test Cases   | TC-1.1 Register, TC-1.2 Create User Profile, TC-1.4 Logout                                                                                                    |
| Requirements           | SR-1.2                                                                                                    |
| Pre-conditions         | <ul> <li>Specific Workflow Pre-Conditions:         <ul> <li><u>Main Workflow, Workflow 1, Workflow 4</u>: Create<br/>Profile for Mary White's individual user account as<br/>specified by TC-1.2 Workflow 1.</li> <li><u>Workflow 2, Workflow 3, Workflow 5</u>: Create Profile<br/>for Caring Paws's organization user account as<br/>specified by TC-1.2 Workflow 2.</li> </ul> </li> </ul>                                                                                                    |
| Post-conditions        | The system displays the login screen.                                                                                                    |
| Trigger                | The user wants to use the application and its personalized functions.                                                                                                    |
| Workflow               | <ol> <li>The user shall go to the website<br/>(https://philanthropy-connect.yuu.dev/).</li> <li>The system shall display the login screen.</li> <li>The user shall verify they are at the correct login page<br/>by noticing the "Log In" title being displayed and the<br/>url being changed to<br/>https://philanthropy-connect.yuu.dev/login.</li> <li>The user shall click Continue with Google.</li> <li>The system shall display a pop-up that will ask for the<br/>user's google account credentials.</li> <li>The user shall enter marywhitepc@gmail.com and<br/>then garygang2020 as the password.</li> <li>The system shall direct the user to the "Home Page"</li> </ol> |

| Alternate Workflow | <ol> <li>The user shall go to the website<br/>(https://philanthropy-connect.yuu.dev/).</li> <li>The system shall display the login screen.</li> <li>The user shall verify they are at the correct login page<br/>by noticing the "Log In" title being displayed and the<br/>url being changed to<br/>https://philanthropy-connect.yuu.dev/login.</li> <li>The user shall click Continue with Google.</li> <li>The system shall display a pop-up that will ask for the<br/>user's google account credentials.</li> <li>The user shall enter caringpaws2020@gmail.com<br/>and then garygang2020 as the password.</li> <li>The system shall direct the user to the "Home Page"</li> </ol> |
|--------------------|----------------------------------------------------------------------------------------------------|
| Expected Result    | <b>All Workflows:</b><br>The user shall verify that they have logged in by seeing their profile information on the left half of the screen and their profile picture displayed on the top right hand corner of the page.                                                                                                    |

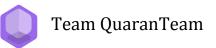

#### TC-1.6: Continue as Guest

| Priority               | 3 - Nice to Have                                                                                                    |
|------------------------|----------------------------------------------------------------------------------------------------|
| Status                 | Dropped                                                                                                    |
| Description            | The user wants to continue as a guest to use the application.                                                                                |
| User Goal              | The user wants to continue as a guest to use parts of the application's functionality.                                                       |
| <b>Desired Outcome</b> | The individual is able to use applications and functions without signing in.                                                                 |
| Actor                  | The individual user of the application.                                                                                                    |
| Dependent Test Cases   | None                                                                                                    |
| Requirements           | SR-1.4                                                                                                    |
| <b>Pre-conditions</b>  | None.                                                                                                    |
| Post-conditions        | The system redirects the user to the home page.                                                                                              |
| Trigger                | The individual wants to use the application and functions without signing in.                                                                |
| Workflow               | <ol> <li>The individual shall click on the "Continue as Guest"<br/>button.</li> <li>The system shall display the guest home page.</li> </ol> |
| <b>Expected Result</b> | This test passes when the user sees the landing page.                                                                                        |

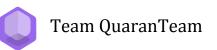

#### TC-2.1: Filter Organizations by Cause

| Priority             | 1 - Must Have                                                                                                    |
|----------------------|----------------------------------------------------------------------------------------------------|
| Status               | Complete                                                                                                    |
| Description          | The individual filters their exploration for organizations by cause.                                                                                                    |
| User Goal            | The individual wants to filter their exploration for the organizations using cause.                                                                                                    |
| Desired Outcome      | The individual specifies filters for finding organizations and<br>the search results display organizations that match the<br>selected filters.                                                                                                    |
| Actor                | The individual user of the application.                                                                                                    |
| Dependent Test Cases | TC-1.1 Register, TC-1.5 Login, TC-1.2 Create User Profile, TC-2.3: View Organization's Information                                                                                                    |
| Requirements         | SR-3.1                                                                                                    |
| Pre-conditions       | Create Profile for Mary White's individual user account as specified by TC-1.2 Workflow 1.                                                                                                    |
| Post-conditions      | The system displays an updated list according to the filtered query.                                                                                                    |
| Trigger              | The individual wants to specify their exploration for organizations.                                                                                                    |
| Main Workflow        | <ol> <li>The user shall click the Find Org button on the<br/>navigation bar.</li> <li>The user shall click on the Causes button.</li> <li>The system shall display the user's causes in the<br/>selection bar that pops up.</li> <li>The user shall select Confirm.</li> <li>The system shall display a list of organizations<br/>based on the filter selections.</li> </ol> |
| Alternate Workflow 1 | <ol> <li>The individual shall click on the <b>Causes</b> button.</li> <li>The system shall display a pop-up with filter options to choose from.</li> </ol>                                                                                                    |

|                      | <ol> <li>The individual shall select the "drop down bar" and select "Homelessness".</li> <li>The user shall click "Confirm".</li> </ol>                                                                                                    |
|----------------------|----------------------------------------------------------------------------------------------------|
| Alternate Workflow 2 | <ol> <li>The individual shall click on the "Causes" button.</li> <li>The system shall display a pop-up with filter options to choose from.</li> <li>The individual shall click the "x" on the far right of the filter bar to drop all of the chosen causes.</li> <li>The user shall click "Confirm".</li> <li>The system shall display nothing.</li> </ol>                                                                                                    |
| Expected Results     | <ol> <li>The test for the Main Workflow passes when the user clicks on every single organization card and verifies that it has "Medical" and/or "Education" as their causes.</li> <li>The test for the Alternate Workflow 1 passes when the user clicks on every single organization card and verify that it has one or more of "Medical", "Education", and "Homelessness" as part of their causes.</li> <li>The test for Alternate Workflow 2 passes when the user sees no search results.</li> </ol> |

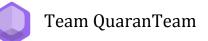

#### TC-2.2: Filter Organizations by Distance

| Priority             | 1 - Must Have                                                                                                    |
|----------------------|----------------------------------------------------------------------------------------------------|
| Status               | Complete                                                                                                    |
| Description          | The individual filters their exploration for organizations based on the distance between themself and the organizations.                                                                                                    |
| User Goal            | The individual wants to filter their exploration for the organizations based on the distance between themself and the organizations.                                                                                                    |
| Desired Outcome      | The application shows organization                                                                                                    |
| Actor                | The individual user of the application.                                                                                                    |
| Dependent Test Cases | TC-1.1 Register, TC-1.5 Login, TC-1.2 Create User Profile, TC-2.3: View Organization's Information                                                                                                    |
| Requirements         | SR-3.2, SR-3.3                                                                                                    |
| Pre-conditions       | Create Profile for Mary White's individual user account as specified by TC-1.2 Workflow 1. The user has logged in and made their way to the "Find Org" page, using the Nav Bar.                                                                                                    |
| Post-conditions      | The system displays an updated list according to the filtered query.                                                                                                    |
| Trigger              | The individual wants to narrow their exploration for organizations.                                                                                                    |
| Main Workflow        | <ol> <li>The individual shall click on the "within 100 km"<br/>icon.</li> <li>The system shall display a Distance selector pop-up.</li> <li>The individual shall click "Confirm".</li> <li>The system shall display a list of organizations that<br/>are within 100 km from the user's location.</li> <li>The individual shall use<br/>https://www.zip-codes.com/distance calculator.asp<br/>to compute the distance between their zip code and<br/>the organization's zip.</li> <li>The individual shall verify the distance is within 100<br/>km.</li> </ol> |

| Alternate Workflow 1 | <ol> <li>The individual shall click on the "within 100 km"<br/>icon.</li> <li>The system shall display a Distance selector pop-up.</li> <li>The user shall move the slider to represent 50 km.</li> <li>The individual shall click "Confirm".</li> <li>The system shall display a list of organizations that<br/>are within 50 km from the user's location.</li> <li>The individual shall use<br/>https://www.zip-codes.com/distance_calculator.asp<br/>to compute the distance between their zip code and<br/>the organization's zip.</li> <li>The individual shall verify the distance is within 50<br/>km.</li> </ol>    |
|----------------------|----------------------------------------------------------------------------------------------------|
| Alternate Workflow 2 | <ol> <li>The individual shall click on the "within 500 km"<br/>icon.</li> <li>The system shall display a Distance selector pop-up.</li> <li>The user shall move the slider to represent 500 km.</li> <li>The individual shall click "Confirm".</li> <li>The system shall display a list of organizations that<br/>are within 500 km from the user's location.</li> <li>The individual shall use<br/>https://www.zip-codes.com/distance_calculator.asp<br/>to compute the distance between their zip code and<br/>the organization's zip.</li> <li>The individual shall verify the distance is within 500<br/>km.</li> </ol> |
| Expected Results     | <ol> <li>The test passes for the Main Workflow when the system only displays organizations that are within 100 km.</li> <li>The test passes for the Alternate Workflow 1 when the system only displays organizations that are within 50 km.</li> <li>The test passes for the Alternate Workflow 2 when the system only displays organizations that are within 50 km.</li> </ol>                                                                                                    |

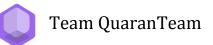

#### **TC-2.3: View Organization's Information**

| Priority             | 1 - Must Have                                                                                                    |
|----------------------|----------------------------------------------------------------------------------------------------|
| Status               | Complete                                                                                                    |
| Description          | The individual user gets information for the desired organization.                                                                                                    |
| User Goal            | The individual user receives information about the organization.                                                                                                    |
| Desired Outcome      | The individual user is able to view information about the organization.                                                                                                    |
| Actor                | The individual user of the application.                                                                                                    |
| Dependent Test Cases | TC-1.1 Register, TC-1.2 Create User Profile, TC-1.5 Login,<br>TC-2.1 Filter Organizations by Cause, TC-2.2 Filter<br>Organizations by Distance                                                                                                    |
| Requirements         | SR-5.1                                                                                                    |
| Pre-conditions       | Create Profile for Mary White's individual user account as specified by TC-1.2 Workflow 1. The user has logged in and made their way to the "Find Org" page, using the Nav Bar. They have used Find Org to explore for organizations (see TC-2.1 / TC-2.2). |
| Post-conditions      | The system displays the information of the organization for<br>the individual to take reference of.                                                                                                    |
| Trigger              | The individual user wants to learn more about the organization.                                                                                                    |
| Workflow             | <ol> <li>The user shall press the first organization card.</li> <li>The system shall display the title, mission, contact, website, zip, causes of that organization and events. (Events can be empty if the organization has not made any).</li> </ol>      |
| Expected Result      | The test passes when the user sees the title, mission,<br>contact, website, zip, causes of that organization and<br>events. (Events can be empty if the organization has not<br>made any).                                                                  |

#### TC-2.4: Filter Events by Skills

| Priority              | 1 - Must Have                                                                                                    |
|-----------------------|----------------------------------------------------------------------------------------------------|
| Status                | Complete                                                                                                    |
| Description           | The individual filters their exploration for events by skills.                                                                                                    |
| User Goal             | The individual wants to filter their exploration for the events using skills.                                                                                                    |
| Desired Outcome       | The individual specifies filters for finding events and the search results display events that match the selected filters.                                                                                                    |
| Actor                 | The individual user of the application.                                                                                                    |
| Dependent Test Cases  | TC-1.1 Register, TC-1.5 Login, TC-1.2 Create User Profile, TC-2.6: View Event's Information                                                                                                    |
| Requirements          | SR-3.1                                                                                                    |
| <b>Pre-conditions</b> | Create Profile for Mary White's individual user account as specified by TC-1.2 Workflow 1. The user has logged in and is on the home page.                                                                                                    |
| Post-conditions       | The system displays an updated list according to the filtered query.                                                                                                    |
| Trigger               | The individual wants to specify their exploration for organizations.                                                                                                    |
| Main Workflow         | <ol> <li>The user shall click "Find Event" on the navigation<br/>bar.</li> <li>The user shall click on the "Skills" button.</li> <li>The system shall display the user's skills in the<br/>selection bar.</li> <li>The user shall select "Confirm".</li> <li>The system shall display a list of events based on the<br/>filter selections.</li> </ol> |
| Alternate Workflow 1  | <ol> <li>The individual shall click on the "Events" button.</li> <li>The system shall display a pop-up with filter options to choose from.</li> <li>The individual shall select the "drop down bar" and add "Programming" to the Skills Filter.</li> </ol>                                                                                            |

|                      | 4. The user shall click <b>"Confirm"</b> .                                                                                                    |
|----------------------|----------------------------------------------------------------------------------------------------|
| Alternate Workflow 2 | <ol> <li>The individual shall click on the "Events" button.</li> <li>The system shall display a pop-up with filter options to choose from.</li> <li>The individual shall click the "x" on the far right of the filter bar to drop all of the chosen skills.</li> <li>The user shall click "Confirm".</li> <li>The system shall display nothing.</li> </ol>                                                                                                    |
| Expected Results     | <ol> <li>The test for the Main Workflow passes when the user clicks on every single event card and verifies that it has "Cooking" and/or "Medical Skills" included in the skills section.</li> <li>The test for the Alternate Workflow 1 passes when the user clicks on every single event card and verifies that it has "Programming" included in the skills section.</li> <li>The test for Alternate Workflow 2 passes when the user sees no search results.</li> </ol> |

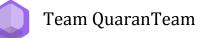

#### **TC-2.5: Filter Events by Distance**

| Priority              | 1 - Must Have                                                                                                    |
|-----------------------|----------------------------------------------------------------------------------------------------|
| Status                | Complete                                                                                                    |
| Description           | The individual filters their exploration for events based on<br>the distance between themself and the locations of the<br>events.                                                                                                    |
| User Goal             | The individual wants to filter their exploration for the events based on the distance between themself and the events.                                                                                                    |
| Desired Outcome       | The application shows events based on the distances between the events and the user.                                                                                                    |
| Actor                 | The individual user of the application.                                                                                                    |
| Dependent Test Cases  | TC-1.1 Register, TC-1.5 Login, TC-1.2 Create User Profile, TC-2.6: View Event's Information                                                                                                    |
| Requirements          | SR-3.2, SR-3.3                                                                                                    |
| <b>Pre-conditions</b> | Create Profile for Mary White's individual user account as specified by TC-1.2 Workflow 1. The user has logged in and is on the "Find Event" explore page.                                                                                                    |
| Post-conditions       | The system displays an updated list of events according to the filtered query.                                                                                                    |
| Trigger               | The individual wants to narrow their exploration for events.                                                                                                    |
| Main Workflow         | <ol> <li>The individual shall click on the "within 100 km"<br/>icon.</li> <li>The system shall display a Distance selector pop-up.</li> <li>The individual shall click "confirm".</li> <li>The system shall display a list of events that are<br/>within 100 km from the user's location.</li> <li>The individual shall use<br/>https://www.zip-codes.com/distance_calculator.asp<br/>to compute the distance between their zip code and<br/>the event's zip.</li> <li>The individual shall verify the distance is within 100<br/>km.</li> </ol> |

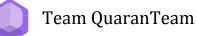

| Alternate Workflow 1 | <ol> <li>The individual shall click on the "within 100 km"<br/>icon.</li> <li>The system shall display a Distance selector pop-up.</li> <li>The user shall move the slider to select 50 km.</li> <li>The individual shall click "Confirm".</li> <li>The system shall display a list of events that are<br/>within 100 km from the user's location.</li> <li>The individual shall use<br/>https://www.zip-codes.com/distance calculator.asp<br/>to compute the distance between their zip code and<br/>the event's zip.</li> <li>The individual shall verify the distance is within 100<br/>km.</li> </ol> |
|----------------------|----------------------------------------------------------------------------------------------------|
| Alternate Workflow 2 | <ol> <li>The individual shall click on the "within 50 km"<br/>icon.</li> <li>The system shall display a Distance selector pop-up.</li> <li>The user shall move the slider to select 500 km.</li> <li>The individual shall click "Confirm".</li> <li>The system shall display a list of events that are<br/>within 500 km from the user's location.</li> <li>The individual shall use<br/>https://www.zip-codes.com/distance_calculator.asp<br/>to compute the distance between their zip code and<br/>the event's zip.</li> <li>The individual shall verify the distance is within 500<br/>km.</li> </ol> |
| Expected Results     | <ol> <li>The test passes for the Main Workflow when the system only displays events that are within 100 km.</li> <li>The test passes for the Alternate Workflow 1 when the system only displays events that are within 50 km.</li> <li>The test passes for the Alternate Workflow 2 when the system only displays events that are within 500 km.</li> </ol>                                                                                                    |

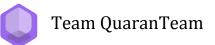

#### TC-2.6: View Event's Information

| Priority               | 1 - Must Have                                                                                                    |
|------------------------|----------------------------------------------------------------------------------------------------|
| Status                 | Complete                                                                                                    |
| Description            | The individual user gets information for the desired event.                                                                                                    |
| User Goal              | The individual user receives information about the event.                                                                                                    |
| <b>Desired Outcome</b> | The individual user is able to view information about the event.                                                                                                    |
| Actor                  | The individual user of the application.                                                                                                    |
| Dependent Test Cases   | TC-1.1 Register, TC-1.5 Login, TC-1.2 Create User Profile,<br>TC-2.4 Filter Events by Skills, TC-2.5 Filter Events by<br>Distance                                                                                                    |
| Requirements           | SR-5.1                                                                                                    |
| Pre-conditions         | Create Profile for Mary White's individual user account as<br>specified by TC-1.2 Workflow 1. The user has logged in and<br>made their way to the "Find Event" page, using the Nav Bar.<br>They have used Find Event to explore for events (see<br>TC-2.4 / TC-2.5). |
| Post-conditions        | The system displays the information of the event for the individual to take reference of.                                                                                                    |
| Trigger                | The individual user wants to learn more about the event.                                                                                                    |
| Workflow               | <ol> <li>The user shall press the first event card.</li> <li>The system shall display the title, date, zip, details, skills, and organization.</li> </ol>                                                                                                    |
| Expected Result        | The test passes when the user sees title, date, zip, details, skills, and organization.                                                                                                    |

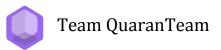

#### TC-2.7: Follow Organization

| Priority             | 1 - Must Have                                                                                                    |
|----------------------|----------------------------------------------------------------------------------------------------|
| Status               | Complete                                                                                                    |
| Description          | The individual user follows the selected organization.                                                                                                    |
| User Goal            | The individual user wants to follow an organization to get<br>updated about that organization's events on their "Event<br>Feed".                                                                                                    |
| Desired Outcome      | The system shows a followed organization's events on the "Events Feed".                                                                                                    |
| Actor                | The individual user of the application.                                                                                                    |
| Dependent Test Cases | TC-1.1 Register, TC-1.5 Login, TC-1.2 Create User Profile,<br>TC-2.1 Filter Organizations by Cause, TC-2.2 Filter<br>Organizations by Distance                                                                                                    |
| Requirements         | SR-5.2.i, SR-5.2.ii                                                                                                    |
| Pre-conditions       | The user is logged into "Vivian Andrews" account<br>(viviandrew2020@gmail.com; password: garygang2020)<br>and on the "Find Org" page. The user is logged into the<br>"Green Homes" on another computer and on the home page<br>(greenhomepersona@gmail.com; password:garygang2020)                                                                                                    |
| Post-conditions      | The system shows a followed organization's events on the "Events Feed".                                                                                                    |
| Trigger              | The individual wants to show a followed organization's events on their "Events Feed".                                                                                                    |
| Workflow             | <ol> <li>The user shall verify that "Green Homes" has 0<br/>followers on the profile information shown on the<br/>left part of the "Home" page.</li> <li>The user shall use the "Vivian Andrews" account to<br/>press the circular "+" found on the bottom right of<br/>the "Green Homes" organization card to follow<br/>"Green Homes" from the "Find Org" page.</li> <li>The user shall observe the "+" change to a "✓".</li> </ol> |

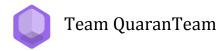

|                 | <ol> <li>The system shall display a pop-up message stating<br/>the organization as followed.</li> <li>The user shall refresh the "Green Homes" account<br/>and see that the follower count has gone up by 1.</li> <li>The user shall go to the "Vivian Andrews" account<br/>home page and see "Green Homes" events being<br/>added to their news feed.</li> </ol> |
|-----------------|----------------------------------------------------------------------------------------------------|
| Expected Result | The "Green Homes" account has the follower count has<br>gone up by 1. The "Vivian Andrews" account's news feed<br>shows "Green Homes" events.                                                                                                    |

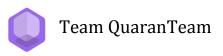

#### TC-2.8: Unfollow Organization

| Priority               | 1 - Must Have                                                                                                    |
|------------------------|----------------------------------------------------------------------------------------------------|
| Status                 | Complete                                                                                                    |
| Description            | The individual user unfollows an organization.                                                                                                    |
| User Goal              | The user wants to unfollow when they do not want to see<br>any particular organization's events anymore.                                                                                                    |
| <b>Desired Outcome</b> | The system will stop showing the events of organizations that the user follows on their Home feed.                                                                                                    |
| Actor                  | The individual user of the application.                                                                                                    |
| Dependent Test Cases   | TC-1.1 Register, TC-1.5 Login, TC-1.2 Create User Profile,<br>TC-2.3 View Organization Profile, TC-2.7 Follow<br>Organization                                                                                                    |
| Requirements           | SR-5.2.i, SR-5.2.ii                                                                                                    |
| <b>Pre-conditions</b>  | The user is logged into "Vivian Andrews" account<br>(viviandrew2020@gmail.com; password: garygang2020)<br>and on the "Find Org" page. The user is logged into the<br>"Green Homes" on another computer and on the home page<br>(greenhomepersona@gmail.com; password:garygang2020)<br>Follow Organization Test (TC-2.7) must be complete before<br>running this test.                                                                |
| Post-conditions        | The system doesn't flag the specific organization as being followed by the user                                                                                                    |
| Trigger                | The individual wants to see the organization's future opportunities.                                                                                                    |
| Main Workflow          | <ol> <li>The user shall verify that "Green Homes" has 1<br/>follower on the profile information shown on the<br/>left part of the "Home" page.</li> <li>The user shall use the "Vivian Andrews" account to<br/>press the circular "✓" found on the bottom right of<br/>the "Green Homes" organization card to follow<br/>"Green Homes" from the "Find Org" page.</li> <li>The user shall observe the "✓" change to a "+".</li> </ol> |

|                 | <ol> <li>The system shall display a pop-up message stating<br/>the organization as unfollowed.</li> <li>The user shall refresh the "Green Homes" account<br/>and see that the follower count has gone down by 1.</li> <li>The user shall go to the "Vivian Andrews" account<br/>home page and see "Green Homes" events no longer<br/>on their news feed.</li> </ol> |
|-----------------|----------------------------------------------------------------------------------------------------|
| Expected Result | The "Green Homes" account has the follower count has<br>gone down by 1. The "Vivian Andrews" account's news feed<br>no longer shows "Green Homes" events.                                                                                                    |

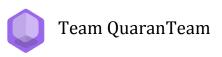

## TC-3.1: Create Event (Organization)

| Priority              | 1 - Must Have                                                                                                    |
|-----------------------|----------------------------------------------------------------------------------------------------|
| Status                | Complete                                                                                                    |
| Description           | The organization user makes a post about a specific event, where volunteers are needed for specific tasks.                                                                                                    |
| User Goal             | The organization user wants to make their events public and visible to volunteers.                                                                                                    |
| Desired Outcome       | The organization user has made a post about an upcoming event with its details.                                                                                                    |
| Actor                 | The organization user of the application.                                                                                                    |
| Dependent Test Cases  | TC-1.1 Register, TC-1.5 Login, TC-1.2 Create User Profile                                                                                                    |
| Requirements          | SR-4.1                                                                                                    |
| <b>Pre-conditions</b> | The organization user has downloaded the application, opened it, and logged in.                                                                                                    |
| Post-conditions       | The system stores and displays the organization user's event on the organization user's feed.                                                                                                    |
| Trigger               | The organization user wishes to share information about their upcoming event on the app.                                                                                                    |
| Main Workflow         | <ol> <li>The organization user shall click on the "Post"<br/>button.</li> <li>The system shall display the "Create Event" page.</li> <li>The organization user shall enter the following<br/>required fields:         <ul> <li>a. "Beach Cleanup" for "Title"</li> <li>b. "Flex your green thumb with fellow<br/>environmentalists!" for "Details"</li> <li>c. "92092" for "Zip"</li> <li>d. "Photography" for Skills</li> <li>e. "01/01/2021" for "Date"</li> <li>f. "1:00 PM" for "Time"</li> </ul> </li> <li>The organization user shall then click "Create".</li> <li>The system shall save the event's information, and<br/>display the post on the organization user's feed.</li> </ol> |

| Alternate Workflow 1 | <ul> <li>The organization user does not complete the required fields of the post.</li> <li>1. Main workflow steps 1 - 2.</li> <li>2. The organization user shall enter the following fields: <ul> <li>a. "Beach Cleanup" for "Title"</li> <li>b. "Flex your green thumb with fellow environmentalists!" for "Details"</li> <li>c. "01/01/2021" for "Date"</li> <li>d. "1:00 PM" for "Time"</li> </ul> </li> <li>3. The system shall display a message that says "Zip is not allowed to be empty".</li> <li>4. The system shall clear the message after a brief period of time.</li> <li>5. Main workflow steps 3 - 5.</li> </ul> |
|----------------------|----------------------------------------------------------------------------------------------------|
| Expected Result      | The test passes for the main workflow and alternate workflow if the organization user can view their post on their feed.                                                                                                    |

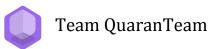

#### TC-3.2: Edit Event

| Priority              | 1 - Must Have                                                                                                    |
|-----------------------|----------------------------------------------------------------------------------------------------|
| Status                | Complete                                                                                                    |
| Description           | The organization user edits an event that they have posted.                                                                                                    |
| User Goal             | The organization user wants to make changes to an existing event post.                                                                                                    |
| Desired Outcome       | The organization user has made the changes they wish to the event post.                                                                                                    |
| Actor                 | The organization user of the application.                                                                                                    |
| Dependent Test Cases  | TC-1.1 Register, TC-1.5 Login, TC-1.2 Create User Profile, TC-3.1: Create Event (Organization)                                                                                                    |
| Requirements          | SR-4.2                                                                                                    |
| <b>Pre-conditions</b> | The organization user and individual user have<br>downloaded the application, opened it, and has logged in.<br>The individual user is following the organization user. The<br>organization user has already created the event from<br>TC-4.1 with the following fields:<br>• "Beach Cleanup" for "Title"<br>• "Flex your green thumb with fellow<br>environmentalists!" for "Details"<br>• "92092" for "Zip"<br>• "01/01/2021" for "Date"<br>• "1:00 PM" for "Time"<br>The organization user is viewing their Home feed. |
| Post-conditions       | The system displays the updated organization's event post on an individual's news feed.                                                                                                    |
| Trigger               | The organization user wants to change something in an existing event post they have made.                                                                                                    |
| Workflow              | <ol> <li>The organization user shall click the "Edit/Delete"<br/>button on the "Beach Cleanup" post.</li> <li>The system shall display the "Edit Event" page.</li> <li>The organization user shall change the time in the<br/>"Time" field to "2:00 PM".</li> <li>The organization user shall then click "Save".</li> </ol>                                                                                                    |

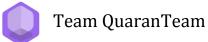

|                      | 5. The system shall save the event's information and store the event into the database, and display the post on the organization user's feed.                                                                                                    |
|----------------------|----------------------------------------------------------------------------------------------------|
| Alternate Workflow 1 | <ul> <li>The organization user does not complete the required fields of the post.</li> <li>1. Main workflow steps 1 - 2.</li> <li>2. The organization user shall delete the text in the "ZIP" field and click "Save".</li> <li>3. The system shall warn the organization user that they have not filled out all the required fields.</li> <li>4. The system shall clear the message after a brief period of time.</li> <li>5. The user shall click the "X" button to abandon the edit.</li> </ul> |
| Expected Result      | <ol> <li>The test passes for the Main Workflow if the organization user can view the updated event with the updated time mentioned in Workflow Step3 on their Home feed.</li> <li>The test passes for the Alternate Workflow if the organization user can view the updated event with updated information on their Home feed.</li> </ol>                                                                                                    |

Team QuaranTeam

#### TC-3.3: Delete Event

| Priority               | 1 - Must Have                                                                                                    |
|------------------------|----------------------------------------------------------------------------------------------------|
| Status                 | Complete                                                                                                    |
| Description            | The organization user deletes an event post that they have posted.                                                                                                    |
| User Goal              | The organization user wants to delete an existing event post.                                                                                                    |
| <b>Desired Outcome</b> | The organization user has deleted the event post.                                                                                                    |
| Actor                  | The organization user of the application.                                                                                                    |
| Dependent Test Cases   | TC-1.1 Register, TC-1.5 Login, TC-1.2 Create User Profile,<br>TC-3.1: Create Event                                                                                                    |
| Requirements           | SR-4.3                                                                                                    |
| Pre-conditions         | The organization user has logged into an organization<br>profile of the application and had previously posted at least<br>one event. The organization user is viewing their news<br>feed.                                                                                                    |
| Post-conditions        | The system deletes the post from the organization's news feed.                                                                                                    |
| Trigger                | The organization user wants to delete a post they have made.                                                                                                    |
| Main Workflow          | <ol> <li>The organization user shall select the Beach<br/>Cleanup post from TC-4.1 and click the Edit/Delete<br/>button.</li> <li>The system shall render the popup for editing or<br/>deleting the post.</li> <li>The user shall click the Delete button.</li> <li>The system shall delete the post's information,<br/>remove the post from all feeds, and display a<br/>confirmation message about the deletion of that<br/>post.</li> <li>The system shall redirect the organization user to<br/>their Home feed.</li> </ol> |
| Alternate Workflow     | The organization user decides to not delete the post.                                                                                                    |

|                 | <ol> <li>Main workflow 1 - 2.</li> <li>The organization user shall click the X button on the top right of the card.</li> <li>The system shall redirect the organization user to Home feed.</li> </ol>                                                                                                 |
|-----------------|----------------------------------------------------------------------------------------------------|
| Expected Result | <ol> <li>The test for Main Workflow passes when the<br/>organization user does not see the post that they<br/>deleted anymore on their Home feed.</li> <li>The test for Alternate Workflow passes when the<br/>organization user is able to find the post that they<br/>canceled deleting.</li> </ol> |

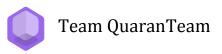

#### TC-3.4: Follower Statistics

| Priority              | 1 - Must Have                                                                                                    |
|-----------------------|----------------------------------------------------------------------------------------------------|
| Status                | Complete                                                                                                    |
| Description           | The organization user shall look at the age distribution of their followers.                                                                                                    |
| User Goal             | The organization user wants to look at the age distribution of their followers.                                                                                                    |
| Desired Outcome       | The organization user is able to look at the age distribution of their followers.                                                                                                    |
| Actor                 | The organization user of the application.                                                                                                    |
| Dependent Test Cases  | TC-1.1 Register, TC-1.5 Login, TC-1.2 Create User Profile                                                                                                    |
| Requirements          | SR-4.3                                                                                                    |
| <b>Pre-conditions</b> | Create Profile for Mary White's individual user account as<br>specified by TC-1.2 Workflow 1. Create Profile for Caring<br>Paws's organization user account as specified by TC-1.2<br>Workflow 2.                                                                                                    |
| Post-conditions       | The system shows the organization user the age distribution of their followers.                                                                                                    |
| Trigger               | The organization user wants to check the age distribution of their followers.                                                                                                    |
| Main Workflow         | <ol> <li>The user shall login as "Caring Paws" on the first<br/>computer based on TC 1.5.</li> <li>The user shall click on the <b>show distribution</b> on<br/>their profile.</li> <li>The user should have no followers.</li> <li>The user shall press the <b>X</b> to exit the pop-up.</li> <li>The user shall login as "Mary White" on the second<br/>computer based on TC 1.5.</li> <li>The user shall use the "Mary White" account to<br/>follow the organization they created as done in<br/>TC-2.7.</li> <li>The user shall refresh the "Caring Paws" home page.</li> </ol> |

|                 | 8. The user shall click on the <b>show distribution</b> on the "Caring Paws" profile.                         |
|-----------------|----------------------------------------------------------------------------------------------------|
| Expected Result | This test passes when the user sees that the age distribution has changed to include the additional follower. |

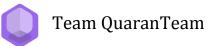